# **WinZip® Companion for Outlook®**

**Easily zip and encrypt outgoing e-mail attachments in Microsoft® Outlook**

To.,

Cc.

ubject

Attach.,

#### **BENEFITS**

- **• Easily zip attachments when sending Outlook e-mail messages**
- **• Conserve space in your Outlook mailbox**
- **• Save disk space**
- **•Save transmission time**
- **• Protect sensitive attachments with encryption**
- **• Easy to use; just install it and it is ready to work for you**

### **PRODUCT DESCRIPTION**

WinZip Companion for Outlook makes it easy for users of Microsoft Outlook to zip and encrypt attachments when sending messages.

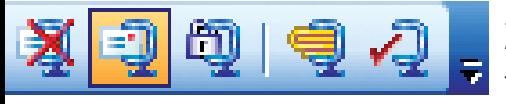

Zipping attachments saves transmission time, conserves

space in Outlook mailboxes, and saves disk space for both the sender and recipient of the e-mail. The Companion can be configured to automatically zip your attachments, ask whether

### **FEATURES**

- **• Choice of automatic, prompted, or manual zipping**
- **• Configurable automatic zipping options can be overridden on a message-by-message basis**
- **• Easy-to-use toolbar and menu items**
- **• Customize file type and file size exclusions**
- **• A choice of Zip 2.0 or 128- or 256-bit AES encryption**

or not you want them zipped, or let you zip and attach files manually with just a few mouse clicks. Toolbar and menu items allow you to control the Companion's functionality on a message-by-message basis. In addition, sensitive attachments can be easily protected with the same built-in advanced AES encryption as found in WinZip 9.0.

The WinZip Companion for Outlook works with Outlook 2000, Outlook 2002, and Outlook 2003.

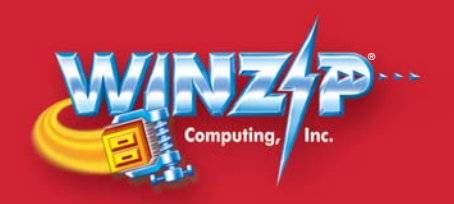

## **WinZip Companion for Outlook Overview**

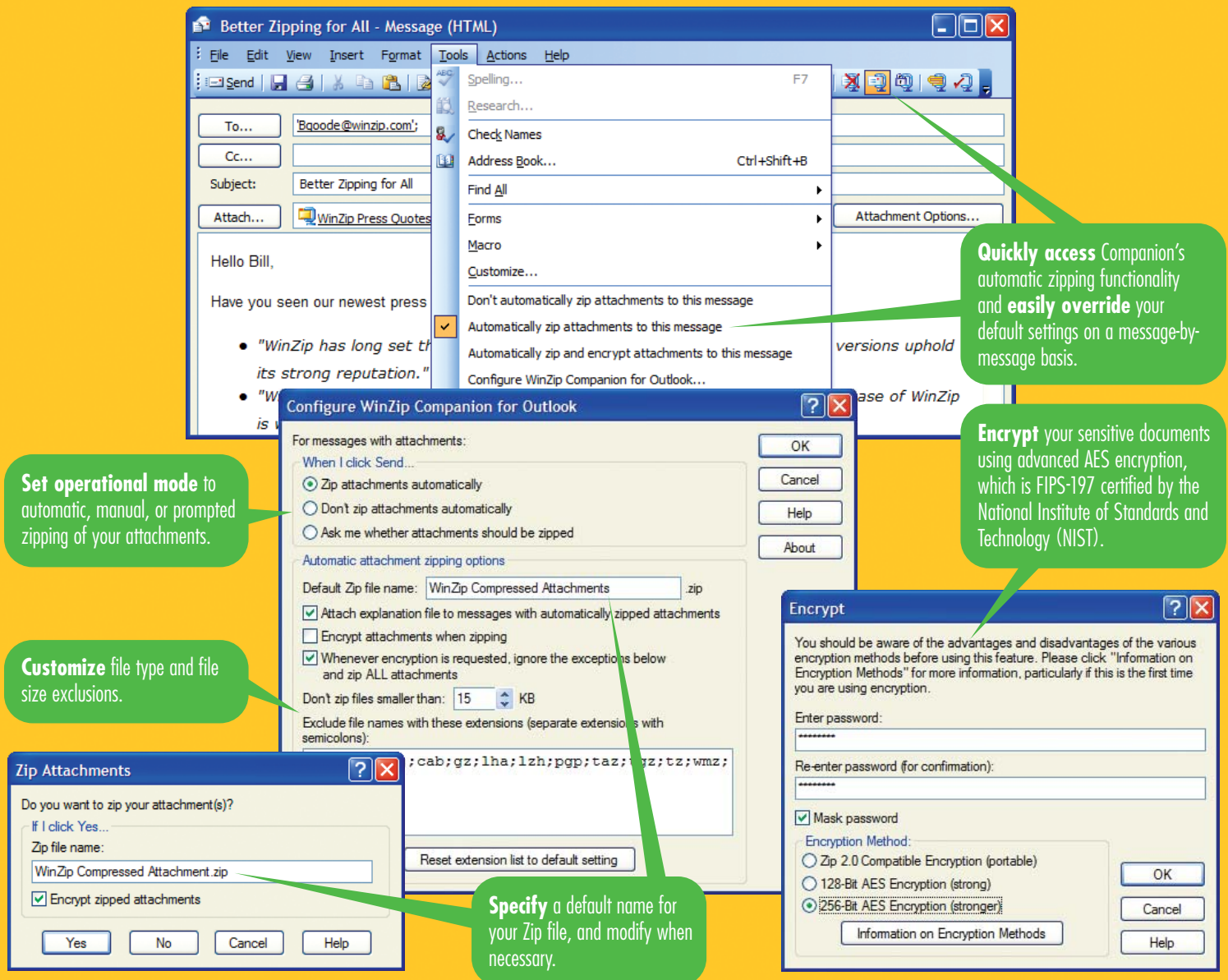

#### **OTHER WINZIP COMPUTING PRODUCTS**

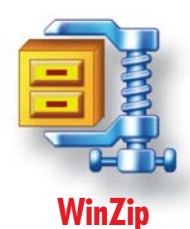

The powerful, fast, and most popular zipping and unzipping utility.

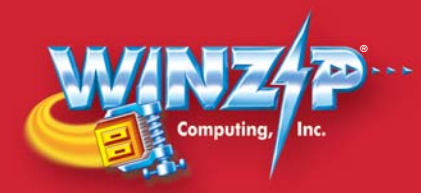

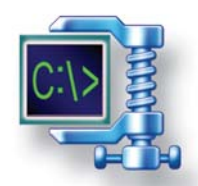

**WinZip Command Line Support Add-On** Use WinZip directly from the command line and scripts.

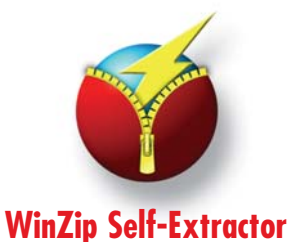

Easily create and customize self-extracting Zip files.

WinZip Computing, Inc. P.O. Box 540 Mansfield, CT 06268 USA www.winzip.com